# Comparação de métodos de Segmentação de Fraturas em Imagem Acústica de Perfilagem Petrofísica

*Comparison of Fracture Segmentation Methods in Borehole Acoustic Images*

Luciana Olivia Dias<sup>1</sup>,\* Clécio R. Bom<sup>1</sup>,<sup>2</sup>,<sup>†</sup> Márcio P. Albuquerque<sup>1</sup>,<sup>‡</sup>

Marcelo P. Albuquerque<sup>1</sup>, <sup>§</sup> Elisângela L. Faria<sup>1</sup>, <sup>¶</sup> e Maury D. Correia<sup>3</sup>\*\*

<sup>1</sup> *Centro Brasileiro de Pesquisas F´ısicas*

*Rua Dr. Xavier Sigaud, 150, Ed. Cesar Lattes, ´*

*Urca, Rio de Janeiro, RJ. CEP: 22290-180, Brasil*

<sup>2</sup> *Centro Federal de Educac¸ao Tecnol ˜ ogica Celso Suckow da Fonseca, ´*

*Rodovia Mario Covas, lote J2, quadra J ´*

*Distrito Industrial de Itagua´ı,*

*Itagua´ı – RJ. ZIP: 23810-000, Brasil e*

<sup>3</sup> *Centro de Pesquisas e Desenvolvimento Leopoldo Americo Miguez de Mello - CENPES PETROBRAS, ´*

*Av. Horacio Macedo, 950, Cidade Universit ´ aria, ´*

*Rio de Janeiro, RJ - 21941-915, Brasil*

*Submetido: 23/02/2018 Aceito: 04/08/2018*

Resumo: A análise das imagens acústicas de poço tem como um de seus objetivos reconhecer e caracterizar fraturas naturais. A interpretação dessas imagens em conjunto com diversos outros dados e análises, oferecem um panorama para determinar a sua viabilidade de exploração de petróleo e gás em um reservatório. A grande quantidade de dados de um único poço faz com que a análise visual consuma tempo relevante de profissionais da área. Neste contexto, para auxiliar o desenvolvimento de métodos de reconhecimentos de padrões automatizados ou supervisionados para fraturas, avaliamos a performance de 5 métodos de segmentação: Gradiente Direcional, K-means, Otsu, Niblack e filtro Entropia Local. Para uma análise consistente, construímos um simulador de imagens acústicas com fraturas sintéticas representando diversos níveis de complexidade e varrendo o espaco de parâmetros do nosso modelo. Avaliamos a performance utilizando o percentual de sobreposição e correlacão entre a segmentação e a região da fratura definida pela simulação. Em imagens sem ajuste de contraste para correção de iluminação o método K-means apresentou o melhor desempenho. No entanto, com utilização do ajuste de contraste os resultados com Otsu foram semelhantes ao K-means. O teste de hipótese unilateral à esquerda, para hipótese nula da média de correlação superior à 50 %, a hipótese não foi rejeitada apenas pelos métodos K-means e Otsu, com valores respectivos de  $p \sim 0.60$  e  $p \sim 0.61$  dentro do intervalo σ.

Palavras chave: Detecção, Segmentação, Reconhecimento, Imagens Acústicas e Fraturas.

Abstract: The recognition and characterization of natural fractures are one of the relevant tasks in the analysis of acoustic images of well profile. The interpretation of these images together with a number of other data provides an overview of the feasibility of exploring oil and gas in a reservoir. The large amount of data from a single well may take hours or days of work for experts. In this context, we evaluated the performance of 5 methods of segmentation: Directional Gradient, K-means, Otsu, Niblack and Local Entropy filter to aid in the development of methods of automated pattern recognition of fracture patterns. For a consistent analysis, we constructed a simulator of acoustic images with synthetic fractures representing several levels of complexity and sweeping the space of parameters of our model. We evaluated the performance using the percentage of overlap and correlation between the segmentation and the fracture region defined by the simulation. In images without contrast adjustment for lighting correction the K-means method presented the best performance. However, using contrast adjustment the results with Otsu were similar to K-means. The left tailed test, for null hypothesis of the correlation mean higher than 50 %, was not rejected only by the K-means and Otsu methods, with respective values of  $p \sim 0.60$  and  $p \sim 0.61$  within the range *sigma*.

Keywords: Detection, Segmentation, Recognition, Acoustic Images and Natural Fracture.

<sup>∗</sup>Electronic address: luciana@cbpf.br

<sup>†</sup>Electronic address: clecio@debom.com.br

<sup>‡</sup>Electronic address: mpa@cbpf.br

<sup>§</sup>Electronic address: marcelo@cbpf.br

<sup>¶</sup>Electronic address: elisangela@cbpf.br

<sup>∗∗</sup>Electronic address: maury.duarte@petrobras.com.br

A avaliação dos riscos da exploração de reservatórios carbonáticos, o custo e viabilidade estão associados à caracterização de pocos através de diversos estudos, incluindo a análise visual das fraturas [1, 2]. Atualmente, a qualidade dos dados oferece aos profissionais de petroleo ´ e gás um ganho significativo na minimização desses riscos [2]. Com a perfuração de poço para estudo de reservatórios, são utilizadas sondas para perfilar a parede do poco adicionando informações ao conjunto de dados para consolidação das informações geofísicas [3].

Uma sonda em particular atua medindo a impedância acústica, fornecendo dados sobre o solo. Com ela são obtidas medidas de Tempo de Trânsito (TT, e.g., Figura 2) e de Amplitude (A, e.g., Figura 1) de ondas acústicas refletidas. Esses dados são convertidos digitalmente em escala de cores, i.e., imagens. As imagens TT apresentam um mapa do tempo que a onda acústica emitida pela ferramenta percorreu até a parede do poço, refletiu e atingiu o sensor. As medidas de amplitudes das ondas acústicas são indicadores das atenuações das ondas acústicas refletidas. Cada material tem um coeficiente de reflexão diferente, com isso a atenuação medida define o nível de intensidade de cor na imagem. As fraturas naturais podem conter material diferente da rocha, tais como ar ou algum fluido. Os valores das amplitudes refletidas referente a fratura são diferentes dos valores da rocha.

Entretanto, não é trivial identificar essas ocorrências, pois a perfuração pode provocar fraturas induzidas, produzindo marcas que mascaram os padrões de fraturas naturais [3, 4]. Adicionalmente, o poco pode conter da ordem de centenas de metros com intervalos de amostragem do perfil de imagem de cerca de 2.5*mm* [5], gerando uma enorme quantidade de dados, tornando o trabalho de prospecção do especialista exaustivo, quando a sua tarefa é a interpretação visual.

A detecção e caracterização de fraturas [6, 7] em perfil concomitantes a outros dados, de avaliação de formação realizados em in situ ou laboratórios, podem fornecer indícios de presença e direção de escoamento de fluidos. Automatizar esse processo oferece um ganho, essencialmente, permitindo uma análise reprodutível, i.e., independente do profissional que faz a inspeção visual e de forma mais eficiente no que diz respeito ao tempo de processamento e análise.

Nesse trabalho, comparamos técnicas para automatizar o processo de segmentação de fraturas, uma etapa na qual transformamos um sinal, neste caso uma imagem, para uma representação de símbolo ou semântica. Esta etapa é relevante para detectar objetos de interesse e também para medir a direção dos planos de fratura. Apresentamos etapas de detecção de regiões candidatas a fraturas e utilizamos um ajuste de contraste baseado nos coeficientes de correlação dos pixels do trecho de imagem, para destacar as ocorrências de fraturas. Utilizamos imagens de fraturas simuladas para verificar a qualidade da segmentação, utilizando método kmeans, gradiente, Otsu, Niblack e Entropia Local. [8–10]. Comparamos cada resultado de imagem segmentada com o respectivo resultado desejado. O resultado esperado de cada fratura foi possível através dos dados da simulação reproduzidos em fundo preto, produzindo uma máscara. Calculamos as frequências de correlação entre os resultados e o esperado para avaliar cada método [8, 10].

Este estudo é organizado da seguinte maneira. Na secão 2 descrevemos uma introdução aos conceitos de imagens acústicas reais e sintéticas. Na seção 3, são apresentados os detalhes sobre o ajuste de contraste utilizado e uma breve descrição dos métodos de segmentação. Em 4 apresentamos o fluxo de trabalho utilizado para segmentar e comparar a qualidade da segmentação das fraturas. Na seção 5, são abordados os resultados da segmentação e na seção 6 são discutidas as conclusões desse trabalho.

## 2. PERFIL DE IMAGEM ACÚSTICA

O perfil de imagem acústica consiste nas medidas de amplitude e de tempo de trânsito de pulsos ultrassônicos que são emitidos na parede do poço e refletidos [11]. Nas figuras 1 e 2 apresentamos um trecho de imagem acústica com suas medidas respectivamente em amplitudes e tempo de transito.Podemos observar na imagem acústica de amplitudes, claramente duas fraturas muito proximas, com dois pontos ´ de desabamento entre elas. Podemos observar o formato senoidal.

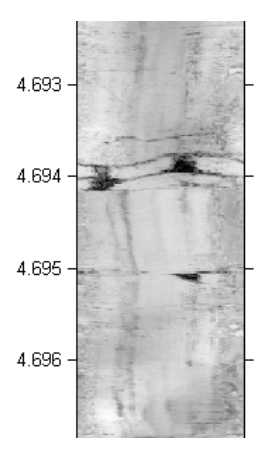

Figura 1: Trecho de imagem acústica de amplitudes real em escala de cinza. Dado obtido de [9]. Podemos observar claramente duas fraturas muito próximas, com dois pontos de desabamento entre elas. Podemos observar o formato senoidal.

Durante o processo de perfilagem, o emissor de pulsos ultrasônicos rotaciona e os sensores captam as ondas refletidas da parede do poço. O formato geométrico do poço pode ser representado por um cilíndro, no entanto, trechos de desmoronamentos, falhas na cimentação ou imperfeições causadas pela broca, podem alterar esse formato [12]. As recentes ferramentas acústica possuem centralizadores para compensar a alteração de formato, é importante verificar a centralização da ferramenta durante a descida através das medidas TT, uma condição importante para validar o perfil. As medidas TT são avaliadas quanto aos desvios e dessa forma é possivel a indicação de profundidades onde a ferramenta está descentralizada. [12, 13]. Quando o emissor do pulso sônico começa a funcionar ao iniciar o movimento rotatório, emite ondas acústicas que são captadas com os sen-

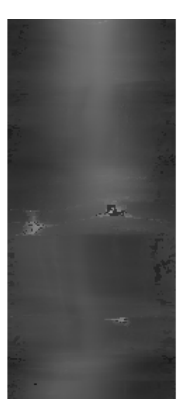

Figura 2: Trecho de imagem acústica de Tempo de Trânsito referente ao mesmo trecho apresentado na figura 1. Dado obtido de [9]

sores obtendo um registro das amplitudes referente as ondas atenuadas [13, 14]. Solos carbonáticos (mais propício para reservatórios) e arenitos possuem baixo tempo de trânsito em oposição aos folhelhos. Ocorrências geológicas como fraturas ou induzidas pela perfuração como desmoronamentos, produzem valores significativos de tempo de trânsito [13, 14]. A figura 3 apresenta um diagrama de ferramenta localizada no poço, indicando como os pulsos sonoros são emitidos e refletidos na direção da ferramenta. A ferramenta centralizada permite obter medidas precisas de impedância acústica, visto que as ondas acústicas refletidas retornam para a ferramenta [13, 14].

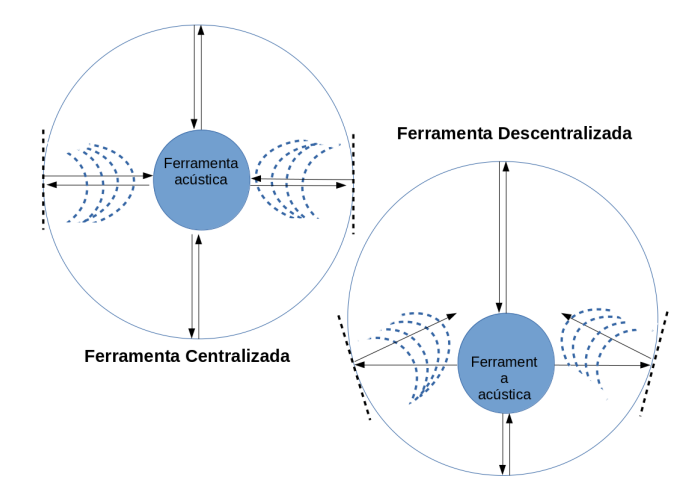

Figura 3: Esquema ferramenta de perfilagem de poço centralizada e descentralizada. A ferramenta centralizada permite obter medidas precisas de impedância acústica, visto que as ondas acústicas refletidas retornam para a ferramenta.

O perfil de imagem elétrica mede a resistividade da rocha à passagem de corrente elétrica em um determinado intervalo estabelecido pelo operador. Dessa forma, as rochas com propriedades diferentes apresentam valores distintos de resistividade. Essa ferramenta é composta por patins que possuem eletrodos que emite corrente elétrica na formação e um sensor localizado na parte superior utilizado para captar as correntes que percorrem a parede do poço.

Como principal vantagem do uso do aparato acústico, em comparação aos equipamentos de imageamento elétrico, é que não há restrição quanto ao tipo de fluido presente na perfuração do poço. O imageamento de resistividade elétrica funciona apenas com lama condutiva [13, 14]. Outro aspecto significante é a cobertura por imageamento de toda a parede do poço. As ferramentas elétricas perdem setores que não são imageados, espaços onde os contatos dos patins não estão presentes, conforme apresentamos na figura 4.

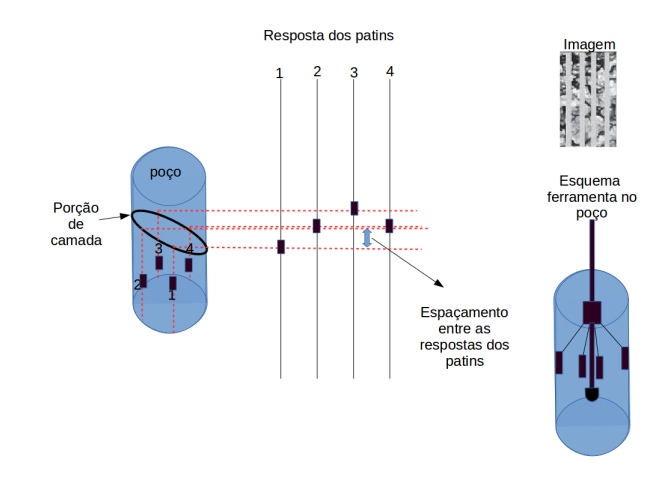

Figura 4: Esquema de ferramenta de perfilagem resistiva. Setores não são imageados, devido aos espaços entre os contatos dos patins.

O processamento digital das medidas acústicas é feito com a confecção de mapas de cores gerados pela amplitude ou tempo de trânsito dos pulsos sonoros, ao refletir nas rochas [13–15]. Uma imagem pode ser representada como uma função escalar discreta. Cada valor medido de amplitude localizado na posição  $(x, y)$  é atribuído um valor  $f(x, y)$  da matriz definido como a intensidade de um pixel, dentro de uma escala de cores, como apresentado no exemplo na figura 5.

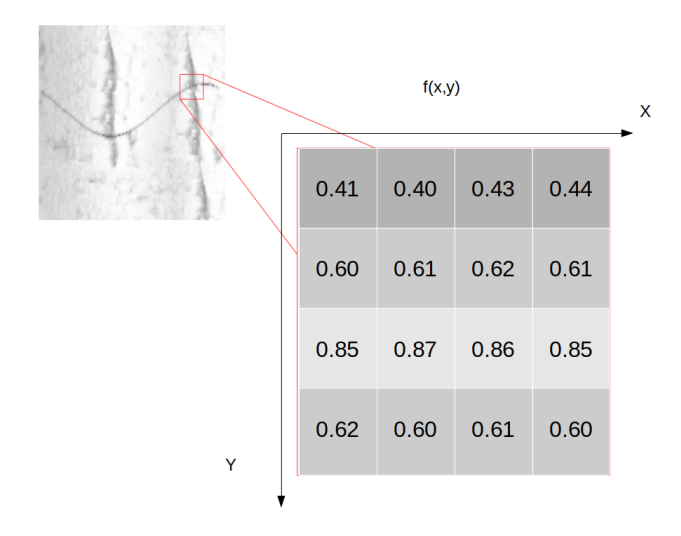

Figura 5: Esquema com exemplo de valores de amplitudes medidos pela ferramenta acustica convertidos em matriz de pixels em escala ´ de cor de tons de cinza.

## 2.1. Fraturas

As fraturas naturais são estruturas que representam um complexo processo evolutivo na escala geológica de tempo. Elas se desenvolvem a partir do contínuo incremento nas tensões que levam as decorrentes falhas [16, 17]. O interesse de especialista de reservatório por esses eventos geológicos destaca uma demanda de analise em grandes quantidades de ´ dados. Uma das fontes de informações para caracterizar fraturas naturais são as imagens acústicas [15, 17]. Durante a etapa de perfuração, o poço pode ter formato cilíndrico ou elíptico em profundidades diferentes devido alterações nas tensões horizontais, causadoras de desmoronamentos [15, 18]. O poço ao ser interceptado por uma fratura é cortado por seu plano com algum tipo de inclinação [9] em relação à horizontal. Apresentamos um modelo onde um dos poc¸os interceptou um plano de fratura, e.g. forma aproximada [9, 16–18] visto na figura 6.

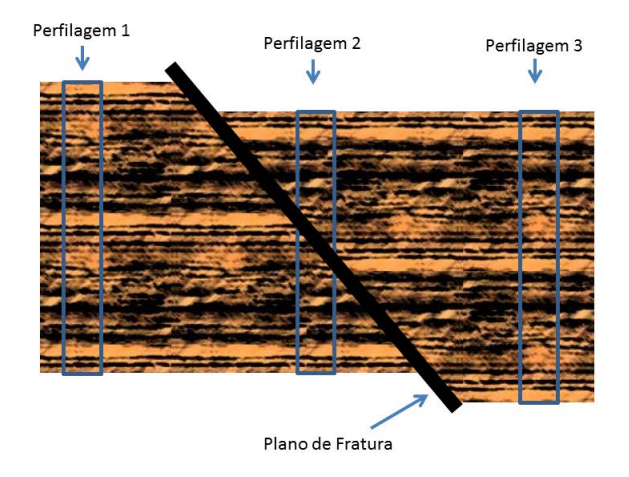

Figura 6: Esquema apresenta um modelo com três poços de sondagem, onde apenas a perfilagem 2 intercepta um plano de fratura. A representação do plano com seu interior ou abertura foi destacada em preto.

Por isso em uma imagem 2D da parede do poço, o plano de fratura natural apresenta um padrão aproximadamente senoidal, como observado na figura 7.

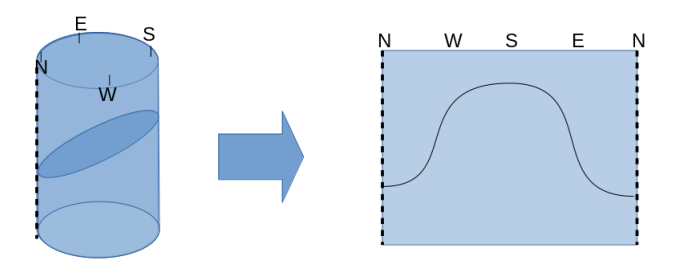

Figura 7: Esquema onde apresentamos a relação entre o plano de fratura e o poço. A imagem da parede do poço no formato 2D, apresenta o plano de fratura natural, aproximadamente representado por uma senóide.

#### 2.2. Simulação de Fraturas em Imagem Acústica

Com o objetivo de comparar diversas técnicas de segmentação em uma amostra controlada, utilizamos um simulador de imagens acústicas. Com esse tipo de imagem é possível definir, sem ambiguidade, quais são os pixels componentes da fraturas gerada e, assim, comparar com os pixels segmentados pelos diversos métodos. As imagens sintéticas foram geradas graças ao desenvolvimento de um algoritmo que concatena duas técnicas. A primeira chamada de im*age quilting* [19] que gera o fundo sintetico da imagem. A ´ segunda produz um modelo senoidal pixelizado das fraturas sintéticas.

O *image quilting* utiliza uma quantidade reduzida de pequenos blocos da imagem base. Estes são recombinados e sobrepostos de maneira análoga à uma "colcha de retalhos" formando a nova imagem. Primeiro retira pequenos trechos da imagem e recompôe um novo espaço de dimensões previamente determinadas. Esses trechos são recombinados aleatoriamente e dispostos um sobrepondo as bordas do outro. O ponto de união entre cada trecho é calculado entre suas bordas sobrepostas, de forma que ocorra o menor desvio padrão entre os valores da linhas de pixels. Esse método computacional trata e cria pontos de união entre as bordas com um determinado grau de superposição fazendo que o erro seja minimizado entre as dois vizinhos. O esquema da figura 8 ilustra o processo de desenvolvimento de uma nova imagem.

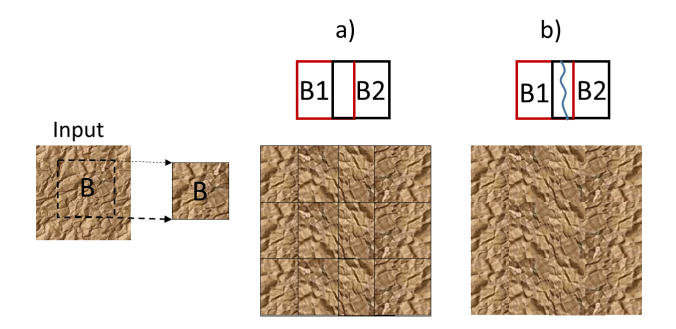

Figura 8: Esquema apresenta uma nova textura sintetica. Utilizando ´ função image quilting a partir de pequeno trecho de input, à esquerda, retirou candidato a bloco como por exemplo o B na figura. Em a) o bloco compõe aleatoriamente a nova imagem maior de maneira sobreposta. Em seguida em b), é calculado o melhor ponto de corte entre os bloco, a partir do menor erro. [19].

Apresentamos um exemplo de imagem simulada a dire- ` ita na figura 9, baseada em trechos aleatórios escolhido sda figura à esquerda.

As fraturas inseridas foram construídas limitadas pela largura (*L*) da imagem de base, como senóides com diferentes espessuras (aberturas), profundidades, fases (θ), per´ıodo (τ), amplitudes (*A*). Adicionamos efeitos de degradação na senóide, primeiro aplicando descontinuidades, depois alterando o foco, incluindo ruído e por último minimizando o contraste com o fundo. A função da

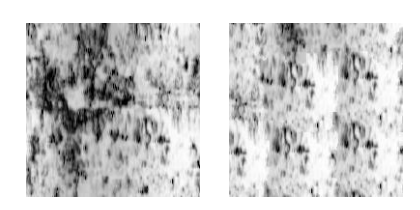

 $\overline{r}$   $\overline{r}$   $\overline{$ Figura 9: Trecho de imagem acústica real em escala de cinza, à esquerda. A sua direita uma das possível combinações de imagem de base simulada gerada pela função image quilting [19]. Dado real obtido pela ANP.

senóide:

$$
f_s = Asin(2\pi(x)\tau + \theta),\tag{1}
$$

define a posição horizontal e vertical dos pixels x, *y* pertencentes à curva senoidal. Cada fratura sintética é composta de pixels, onde parâmetros de produção de uma curva senoidal, são definidos aleatoriamente dentro de intervalos pre-estabelecidos apresentados na tabela I. ´

Tabela I: Tabela de intervalo de medidas ou intensidades de atributos das imagens e fraturas.

| <b>Intervalo</b>      | Medida/Intensidade |
|-----------------------|--------------------|
| [10, 70]              | Medida em pixels   |
| [2,9]                 | Medida em pixels   |
| $[-9/2, +9/2]$        | Medida em pixels   |
| $+1$ ou $-1$          | Medida em pixels   |
| Localização [[50,150] | Medida em pixels   |
| Rugosidade $[1,10]$   | Intensidade        |
| [0.1, 0.9]            | Intensidade        |
| [0.1, 0.9]            | Intensidade        |
| $0$ ou $1$            | Intensidade        |
|                       |                    |

O nível de descontinuidades da curva é escolhido aleatoriamente e definido pelo distanciamento em pixels de partes da curva durante a sua contrução, geradas com frequência aleatória entre 7 à 15 pixels. A figura 10 apresenta um exemplo comparativo entre imagem com fratura sintética sem alteração de descontinuidade e na direita com alteração de intensidade máxima.

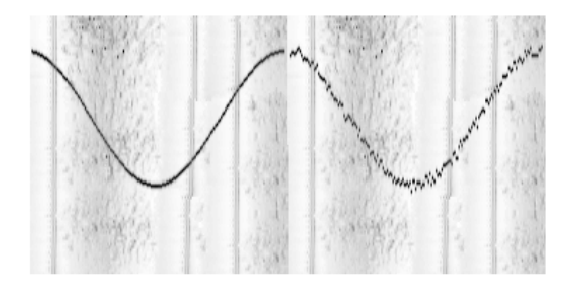

Figura 10: Comparativo entre imagem com fratura sintética sem alteração de descontinuidade e na direita com alteração de intensidade máxima

A intensidade de foco é aplicada utilizando filtro que calcula a media de intensidade dos pixels em torno da curva da ´ senóide, substituindo a intensidade de alguns pixels da curva escolhidos aleatoriamente, por esse valor médio de tonalidades. Antes ajustamos os níveis de intensidade de todos os pixels da imagem, utilizando a função *imadjust*, que satura os valores máximo e mínimos em 1%. Dessa forma, em alguns trechos da fratura a nitidez da senóide é alterada. A figura 11, apresenta comparativo entre imagem com fratura sintética sem alteração de foco e na direita com alteração de foco máximo aplicados em todos os pixels da senóide.

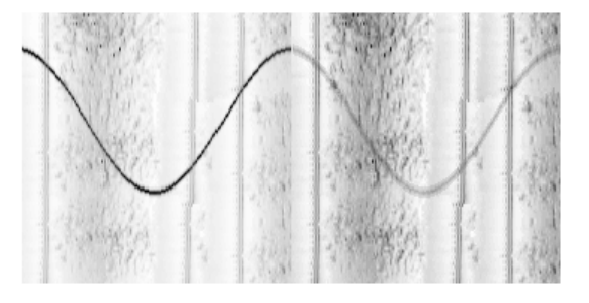

Figura 11: Comparativo entre imagem com fratura sintética sem alteração de foco e na direita com alteração de foco máximo

O ruído do tipo *salt peppers* foi adicionado à curva. Os valores de alguns pixels na região da curva são alterados, aleatoriamente, para o valor mínimo da imagem diferente de 0, causando uma diferença abrupta de tons entre os pixels modificados da senóide e o fundo da imagem. Dessa forma, visualmente pixels escuros são inseridos em alguns pontos em torno da curva senoidal. O nível de intensidades está relacionado a quantidade de pixels alterados. A figura 12 apresenta comparativo entre imagem com fratura sintética sem adicão de ruído e na direita foi utilizado o nível máximo de ruído.

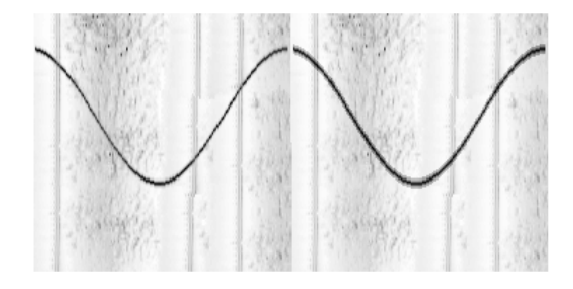

Figura 12: Comparativo entre imagem com fratura sintética sem adição de ruído e na direita foi utilizado o nível máximo de ruído.

Para alterar as diferenças de intensidade entre a região da fratura e o fundo nós utilizamos a função *imdilate* nas imagens de nível de cinza. O nível de contraste igual a 1 representa a aplicação da dilatação em tons de cinza utilizando uma janela  $3 \times 3$ , a medida que constraste 0 representa a não aplicação. Esta função aplica a operação morfológica de dilatação em uma imagem  $N \times M$  com valores de pixels entre 0 e 1 em tons de cinza. Para a imagem resultado possuir as dimensões iguais da imagem inicial, é aplicado o preenchimento de zeros em torno dos pixels. Utilizando *B* um elemento estruturante formado por uma matriz de  $3 \times 3$ 

composta de valores 1 que varre a imagem *A*. As subregiões *Ai* , cujas coordenadas coincidem com o passo *i* do elemento estruturante *B*, i.e. são analisadas a cada passo da janela deslizante. O pixel central da região  $A_i$  é atribuído o máximo da mesma. A figura 13 apresenta um exemplo de trecho de  $\frac{d}{dx}$  mesma.  $\frac{d}{dx}$  regina  $\frac{d}{dx}$  a imagem  $6 \times 6$  em tons de cinza, utilizando elemento estruturante  $B$  3  $\times$  3 para dilatação. A janela  $B$  ao deslizar por cada região  $A_i$  até  $A_{36}$  varre toda a imagem com preenchimentos de zeros, computando um novo valor de pixel referente ao maior valor de cada  $A_i$ .  $\alpha$  cui constructive contradation com o passo *i* dominante contradation *i* dominante dominante dominante dominante dominante dominante dominante dominante dominante dominante dominante do elemento do elemento do elemen  $\times$  5 para dhatação. A janela *B* ao desiizar por cada

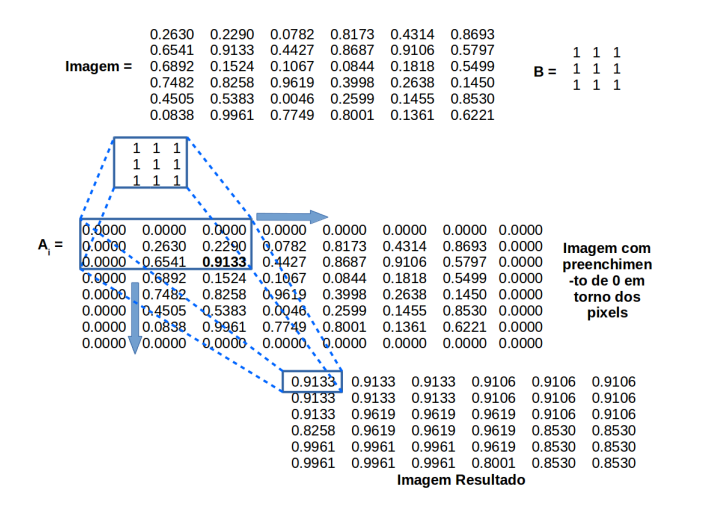

Figura 13: Exemplo de operação de dilatação em trecho de imagem. O trecho de imagem  $6 \times 6$  em tons de cinza, utilizando elemento estruturante  $B$  3  $\times$  3 para dilatação. A janela  $B$  ao deslizar por cada região  $A_i$  até  $A_{36}$  varre toda a imagem com preenchimentos de zeros, computando um novo valor de pixel referente ao maior valor de<br>cada região 4 cada regiao˜ *Ai* .  $r_{\rm r}$ 

A figura 14 apresenta o resultado comparativo da imagem sem alteração do contraste à esquerda com o nível 0 que não altera a imagem e à direita a imagem com alteração do contraste ativado com nível 1.

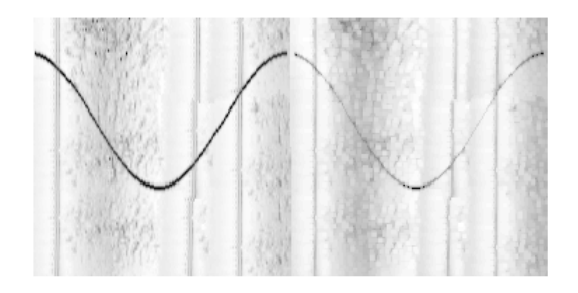

Figura 14: Comparativo entre imagem com fratura sintética sem rígura 14. Comparado entre magem com riadura sinedica sem<br>alteração de contraste e na direita com alteração de intensidade máxima ie conu

## 3. MÉTODOS DE SEGMENTAÇÃO

O processo e segmentação identifica objetos e destaca-os do fundo (veja, e.g., [20–22]). Como resultado, obtemos um conjunto de objetos ou bordas extraídas da imagem. Os

pixels componentes da mesma região são similares em alguma característica como cor, intensidade, textura ou conte B, i.e. são analisadas a cada passo da janela inuidade. Desse modo, regiões diferentes devem possuir diferenças significativas nesses parâmetros.

> Entretanto, diversos fatores podem aumentar o erro na Entetanto, arversos natores podem almentar o erro na por exemplo, a diferença de luminosidade dentro de subregiões na imagem [23, 24], relacionadas ao processo de aquisição e indefinição de bordas devido à níveis diferentes de contraste. Por isso, é comum o uso de um préprocessamento, tipicamente um ou vários processos de ajuste de contraste, antes da segmentação (e.g., [8, 23]). Outro fator que dificulta o processo é a ausência de uma técnica padrão e eficaz para segmentação de qualquer tipo de imagem [24-26].  $\frac{1}{2}$  care como caracter control control control control conpara segmentação de qualquer upo de imagem [2]

> <sub>1</sub>.<br>Como a forma e a cor da fratura de interesse na imagem de poço geralmente obedecem a um padrão observável no perfil da matriz rochosa, buscamos em primeiro lugar maximizar o contraste da fratura em relação ao fundo da imagem para depois segmentar. A técnica de ajuste de contraste é geralmente usada para, refinar a visualização das bordas ou corrigir iluminações desiguais [27, 28]. Dessa forma, contribui para enfatizar a fratura ou segmentos dela forma, contribui para ematizar a riada e o segmentos dela do ajuste de contraste, mulltiplicando cada valor de intensidade de pixel da imagem com a soma dos valores máximo e mínimo de correlação (Correlação Máxima e Mínima -CMM) [29, 30]. Valores de pixels mínimos, e.g. regiões escuras mais prováveis como fraturas, continuaram mínimos [31]. No entanto, pixels com valores máximos, e.g. regiões mais claras, consistentes com a matriz rochosa, ficam ainda maiores e mais claras [30, 31]. A figura 15 apresenta um matores e mais ciaras [30, 31]. A ngara 13 apresenta am<br>exemplo da utilização do ajuste com a imagem original à esquerda e o seu respectivo resultado à direita, abaixo de cada imagem o seu histograma. Observamos que após o ajuste, as intensidades distribuídas foram ajustadas sobrando apenas um pico bem definido de frequência para os valores de pixels da fratura. Nesse caso em particular, o ajuste evitou problemas de disparidades no fundo, facilitando o trabalho dos algoritmos de segmentação.  $\epsilon$  difficulta o processo e a cor da fratura de interesse na imag  $\frac{1}{2}$  is designed as  $\frac{1}{2}$ . Designed by  $\frac{1}{2}$  . Designed by  $\frac{1}{2}$  $\frac{1}{2}$  and  $\frac{1}{2}$  and  $\frac{1}{2}$  a

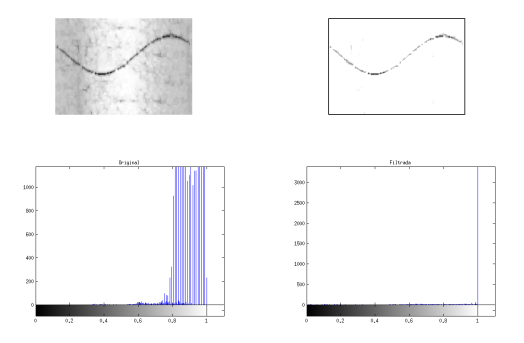

Figura 15: Imagem da esquerda é a imagem original, à direita apresentamos a imagem após ajuste de contraste por Correlação Máxima e Mínima. Embaixo de cada imagem seu respectivo histograma. Uma borda foi introduzida propositalmente à imagem ajustada com a finalidade de especificar melhor os limites da im-ajustada com a finalidade de especificar melhor os limites da imagastada com a miandade de especincia memor especienta

Apos a etapa de ajuste foram aplicadas em cada imagem ´ os métodos de segmentação Gradiente Direcional, K-means, Otsu, Niblack e Entropia Local, detalhados nas próximas seções.

## 3.1. Gradiente Direcional

Condiderando uma imagem como uma matriz representada pela func¸ao˜ *f*(*x*, *y*), a func¸ao˜ *imgradient* de segmentac¸ao˜ baseado em Gradiente Direcional, calcula o gradiente através da equação:

$$
\nabla f(x,y) = \begin{bmatrix} \frac{\partial f(x,y)}{\partial x} \\ \frac{\partial f(x,y)}{\partial y} \end{bmatrix} = \begin{bmatrix} G_x \\ G_y \end{bmatrix},
$$
 (2)

onde  $\frac{\partial f(x,y)}{\partial x}$  e  $\frac{\partial f(x,y)}{\partial y}$  $\frac{(x,y)}{dy}$  são as derivadas parciais da imagem em relação a x e y, respectivamente. Sendo  $G_x$  e  $G_y$  os resultado do gradientes direcionais que realçam as bordas que apontam para as direções de maior variabilidade, horizontais e verticais, respectivamente [10, 32]. Com os novos valores de pixels as bordas passam a ter os valores máximos, facilitando a sua segmentação [32, 33]. Após inspeção visual optamos por utilizar o gradiente direcional em y, pois o padrão senoidal maximiza o gradiente nessa direção. A figura 16 apresenta o resultado da segmentação da fratura utilizando o gradiente direcional.

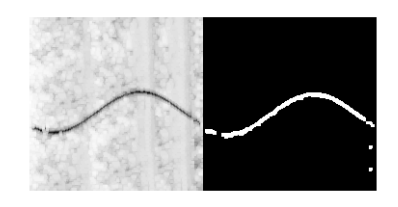

Figura 16: Resultado da segmentação utilizando o gradiente direcional da imagem em y. Apesar do fundo de imagem apresentar regiões com intensidade de cores próximas às intensidades da fratura, o método consegui segmentar com eficiência, restando apenas alguns pequenos pontos fora da curva.

#### 3.2. K-means

O *K-means*, ou em português K-Médias, é um dos algoritmos não-supervisionados desenvolvidos para agrupamento de dados e, no contexto desse trabalho, segmentar imagens  $[8, 34-38]$ . O princípio básico do algoritmo é apresentar uma classificação baseada na análise e distinção entre os seus valores numericos, i.e., neste caso, de intensidade dos pixels. O ´ algoritmo inicializa definindo *K* centróides aleatórios e associa cada pixel a uma dessas classes definindo como criterio ´ para pertencer a classe como sendo a menor distância euclidiana dos centróides. Após esse procedimento ele define novos centróides ou *means* (do inglês médias) de cada classe (i.e. *cluster* ou agrupamento) e repete o processo de redefinição das classes por um máximo de N interações ou quando nenhum ponto for associado a uma classe diferente da interação anterior. O algoritmo k-means assume que os

atributos dos pontos da imagem formam um espaço vetorial, minimizando a variância dos pontos que estão dentro de uma determinada classe [38]. Dessa maneira equivalente a minimizar o somatório do erro quadrático ( $SEQ_K$ ),

$$
SEQ_K = \sum_{c=1}^{K} \sum_{x \in S_c} |\vec{x} - \vec{\mu}_c|^2,
$$
 (3)

Sendo  $K$  o número de clusters,  $\vec{x}$  é o vetor que representa a coordenada do pixel e sua intensidade e  $\vec{\mu}_c$  a média do cluster  $S_c$ . A qualidade da solução final é sensível ao número inicial de classes *K* [38]. As figuras 17, 18 e 19 apresentam os resultados de segmentação para  $K$  *iguais a*  $2e$  3, onde as escolhas do  $K = 3$  apresentaram uma segmentação mais eficiente.

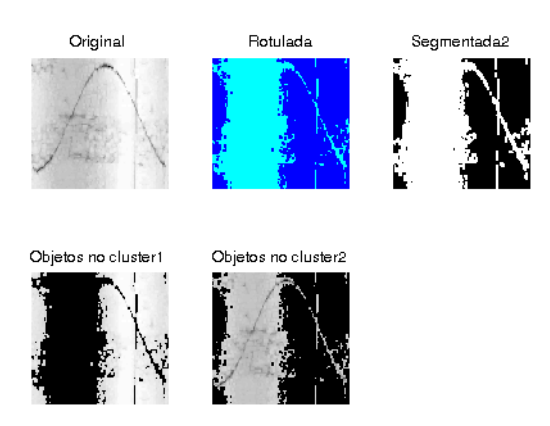

Figura 17: Resultado de segmentação para 2 classes (clusters). Nas 3 imagens no topo. Da esquerda para direita temos, respectivamente, o trecho de imagem sintetica de entrada, o mesmo trecho ´ rotulado pelas 2 classes por cores diferentes e resultado da escolha do cluster 2 segmentado. Abaixo as duas classes separadas.

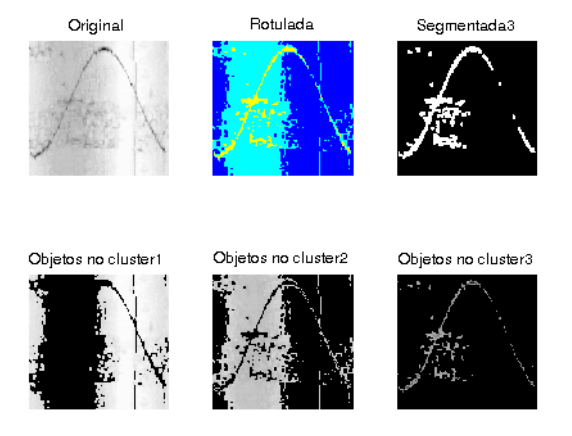

Figura 18: Resultado da mesma imagem segmentada na figura 17, para *K* = 3. As 3 imagens do topo, da esquerda para direita representam: o trecho de imagem sintética de entrada, o mesmo trecho rotulado pelas 3 classes por cores diferentes e resultado da escolha do cluster 3 segmentado. Abaixo as três classes separadas.

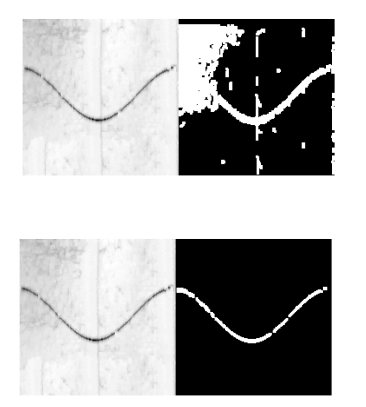

método *K*-means. Acima para  $K = 2$  e abaixo  $K = 3$ . O algoritmo metodo ´ *K*-means. Acima para *K* = 2 e abaixo *K* = 3. O algoritmo compara e decide pela segmentação com menor área, nesse caso  $\mathcal{L}$ Figura 19: Resultado para mesma fratura sintética segmentada pelo  $K=3$ .

#### 3.3. Otsu

Otsu é um método de limiarização bimodal considerado como sendo o particionamento dos pixels de uma imagem com N níveis [39] em duas classes  $0 e 1$  (binarização), que representam respectivamente componentes do fundo e do objeto [veja, e.g., 8, 39]. Para se obter um limiar entre as duas classes, é calculado um valor de corte conhecido como thresholding *T*. Essa medida é encontrada a partir do histograma da imagem como visto no exemplo da figura 20. A figura 21 apresena um caso de segmentação utilizando metodo Otsu. Observamos que o algoritmo consegui sucesso ´ em muitos casos como esse, onde o ajuste CMM contribuiu para uniformizar o fundo contribuindo para segmentação.

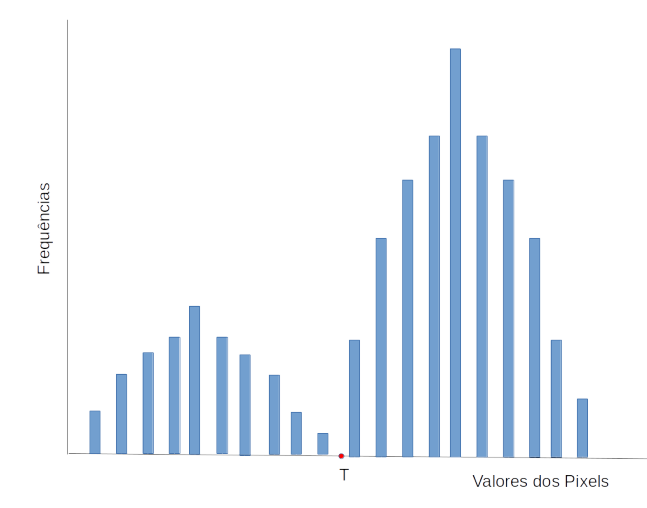

Figura 20: Exemplo de histograma utilizado pelo metodo Otsu para ´ determinar objeto e fundo da imagem. O T é thresholding encontrado para corte de separação.

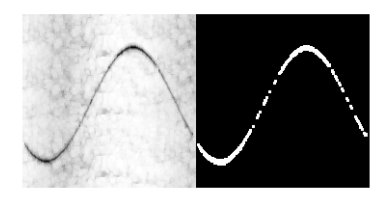

Figura 21: Imagem com segmentação realizada pelo método Otsu.

#### 3.4. Niblack

Niblack et al., [40, 41] propôs método de limiarização local, cuja ideia central é definir um limite ou thresholding T definido por:

$$
T = \mu + (a\sigma),\tag{4}
$$

onde  $\mu$  é a média em uma janela de vizinhança a é uma constante empírica de valor  $-0.2$  definida pelo autor [40], i.e. representa o peso do desvio e  $\sigma$  um desvio padrão local. O método de Niblack depende da definição do tamanho dessa vizinhança [42]. As dimensões escolhidas para a janela devem ser pequenas suficiente para preservar detalhes locais, porém suficiente grande para não produzir mais ruídos [43]. Após alguns testes, definimos uma janela  $15 \times 15$  para as imagens utilizadas nesse trabalho. Apresentamos um exemplo na figura 22 com o resultado onde o método Niblack consegui segmentar com certo grau de qualidade, apesar de apresentar pequenos trechos do fundo da imagem.

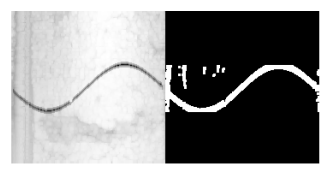

Figura 22: Resultado onde o método Niblack consegui segmentar com certo grau de qualidade, apesar de apresentar pequenos trechos do fundo da imagem.

#### 3.5. Entropia Local

A entropia de um sistema segundo Shannon et al. [44] é definida como uma função *S* de probabilidade de diferentes estados. Em um sistema com *M* estados diferentes, com probabilidades de evento  $p_i$  desses estados, onde  $i =$  $1, 2, 3, \ldots, M$  e  $\sum_{i=1}^{M} p_i = 1$ , a entropia *S* é expressa por

$$
S = -\sum_{i=1}^{M} p_i \log_2 p_i.
$$
 (5)

Esse conceito de entropia de Shannon foi expandido para imagens [45], relacionando os valores de intensidades dos pixels de uma imagem com os diferentes estados de um sis-

tema. A entropia de uma imagem está relacionada ao grau de informações obtidas por meio de histograma da imagem ou definida localmente através de varredura utilizando janela deslizante, calculando o valor de cada pixel de acordo com os seus pixels vizinhos [8, 46, 47]. Nesse sentido, consideramos a distribuição de probabilidade dos M tons da escala de cor da imagem representadas por  $p_i$ . A utilização do conceito de maximização da entropia local é utilizado para separar fundo e objeto, ou diferentes fases de uma imagem (veja e.g. [8, 48]).

O filtro de Entropia Local de Shannon é utilizado para detecção de bordas e segmentação, e.g. [46, 47]. Este filtro realca regiões da imagem com maior entropia, i.e. com maior variação de intensidades dos pixels na região da janela, tipicamente regiões de transição entre duas texturas. Após alguns testes visuais, para as imagens deste trabalhos, utilizamos uma janela  $9 \times 9$ . Após a filtragem é possível destacar os pontos da imagem com as maiores variações de intensidades. Ao calcular o valor médio das intensidades dos pixels da imagem filtrada, observamos que tonalidades iguais e maiores que a média são correspondentes as as bordas e o interior da fratura. Definimos como corte ou thresholding a media das intensidades, com isso valores acima do ´ corte são considerados tons referentes a fratura e o restante definido como fundo. A figura 23 apresenta o resultado utilizando a técnica de segmentação baseada em filtro de entropia local. Observamos que a etapa de ajuste CMM, anterior à segmentação, minimizou problemas de iluminação contribuiu para uma segmentação eficiente.

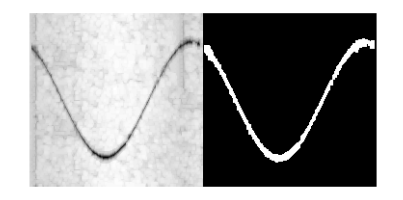

Figura 23: Resultado de sucesso de segmentação pelo método de Entropia Local.

### 4. APLICAÇÃO DOS MÉTODOS NAS IMAGENS SIMULADAS

Toda a cadeia de processamento foi implementada em *Matlab*<sup>®</sup> versão R2014a. Para determinação da segmentação em cada método e posterior comparação da qualidade segmentada seguimos os passos apresentados na figura 24. Foram simuladas 2000 fraturas com texturas de fundo obtidas de trechos de imagens acústicas cedidas pela ANP. As imagens geradas possuem  $180 \times 180$  pixels.

Na primeira etapa do processamento foi aplicado o ajuste CMM. A seguir, as imagens foram segmentadas pelos metodos Gradiente, K-means, Otsu, Niblack e Entropia Lo- ´ cal.

Todos os metodos utilizados foram desenvolvido para ´ aplicação automatizada em qualquer imagem. Contudo, alguns parâmetros utilizados por algumas das técnicas foram

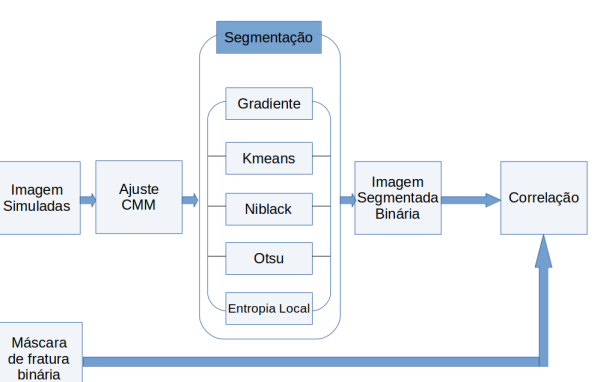

Figura 24: Cadeia de Processamento desenvolvida para separar os pixels das fraturas sintéticas do restante da imagem.

definidos com o auxílio de testes e avaliações visuais. O método Otsu não apresentou necessidade de avaliação prévia.

Para o método Gradiente Direcional, utilizamos função interna *imgradientexy* do *Matlab*® para obter especificamente a determinação das bordas da fraturas através da derivada parcial em *y* (sentido de maior gradiente de cima para baixo). Utilizando, a seguir, um filtro Sobel passa-altas para minimizar o ruído do resultado. Para o algoritmo K-means, o *workflow* calcula, em cada imagem, a segmentação  $K = 3$ como mostrado nas figura 18. O algoritmo define como resultado para a fratura segmentada o *cluster* que tem a menor área, no caso da figura 18, isto representa o terceiro *cluster*. Isso se deve ao fato da fratura possuir um número menor de pixels, logo uma menor área comparado a rocha matriz de fundo. Após alguns testes visuais definimos a quantidade máxima de interações *N* estabelecida em 30 [8]. Para método Niblack, após inspeção visual nas imagens definimos como padrão a utilização de uma janela  $15 \times 15$  pixels em todas as imagens. Por fim, no método da Entropia local, e também depois de inspeção visual, definimos para a utilização padrão para o método, uma janela  $9 \times 9$  como em um trabalho anterior no qual testamos essa técnica de segmentação em texturas de rochas  $[8]$ <sup>1</sup> Essa técnica também depende de uma definição de limiar na imagem após o filtro de Entropia Local. O valor de corte foi obtido automaticamente, calculando o valor médio da intensidade dos pixels de cada imagem após o filtro de Entropia Local. Verificamos, visualmente nas imagens de teste, que após essa filtragem, os valores iguais ou acima da media das intensidades dos pixels, correspon- ´ dem aproximadamente aos pixels da fratura desejada nas imagens.

Todos os métodos empregados apresentaram saí das de imagens segmentadas binárias com adição de dilatação morfológica do agrupamento de pixels segmentados. Utilizamos

 $1$  Embora seja importante salientar que a escala e técnica de aquisição são diferentes.

para a operação de dilatação uma janela de varredura de  $3 \times 3$ pixels. Esse recurso procura compensar algumas perdas durante a segmentação de pixels das bordas como na figura 25.

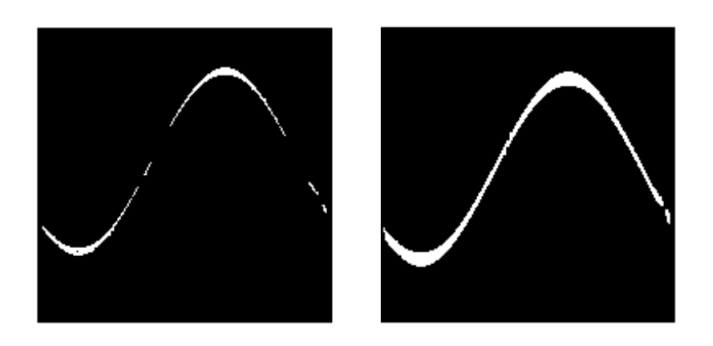

Figura 25: Resultado da aplicação de dilação na imagem segmentada. Na esquerda temos a imagem segmentada, à direita o resultado após a dilatação da imagem utilizando janela  $3 \times 3$  pixels.  $\frac{1}{2}$  ao da imagem utilizando janela  $\frac{1}{2}$ 

Para definir a qualidade da segmentação nós comparamos as imagens segmentadas pelos diferentes métodos com as máscaras das fraturas, isto é, a localização dos pixels das fraturas que foram adicionados pelas simulação. Considerando a imagem binária contendo os pixels da fratura sintética como  $A_{ij}$  e  $B_{ij}$  a imagem binária resultado da segmentação por uma das 5 técnicas, ambas com dimensões  $M \times N$ , definimos a correlação, Corr, entre as imagens como:

$$
Corr = \frac{\sum_{M} \sum_{N} (A_{MN} - \bar{A})(B_{MN} - \bar{B})}{\sqrt{(\sum_{M} \sum_{N} (A_{MN} - \bar{A})^2)(\sum_{M} \sum_{N} (B_{MN} - \bar{B})^2)}},
$$
(6)

sendo  $\bar{A}$  e  $\bar{B}$  os valores de intensidade média dos pixels das imagens  $A_{ij}$  e  $B_{ij}$ , respectivamente.

## 5. RESULTADOS

A qualidade da segmentação das imagens foi avaliada através do coeficiente de correlação Corr apresentado na figura 26 para intervalos medidos de  $[0, 0.2]$ ,  $[0.2, 0.4]$ ,  $[0.4, 0.6], [0.6, 0.8]$  e  $[0.8, 1].$  Esse gráfico apresenta as frequências dos valores de correlação de cada método. Apesar da maior frequência de resultados com correlação acima de 50 % para os resultados dos métodos *K*-means e Otsu, observamos em algumas imagens consideradas visualmente, como catastróficas, em todos os métodos ou pelo menos um deles, como nos exemplos das figuras  $27, 28, 29$  e  $30$ . Verificamos que em alguns casos a utilização das técnicas de Gradiente, Niblack, Otsu e Entropia Local, os resultados deixam resíduos de informações desnecessárias ou acabam perdendo informações relevantes. O baixo contraste das fraturas sintéticas em alguns casos, mesmo com a utilização do ajuste de contraste baseado em correlação anterior à segmentação, impactou na resposta desses métodos como  $v_{\text{g}}$  metodo de Entropia local, por sua vez, apresentou um  $v_{\text{g}}$  is  $v_{\text{g}}$  in  $v_{\text{g}}$  is  $28$ ,  $29$  e  $30$ . figura da segmentação das imagens foi availada Gradiente, Niblack, Otsu e Entropia Local, os resultados

Entretanto, o método K-means mostra um desempenho superior de correlação maior que 0.8, com Otsu muito próximo. O metodo de Entropia local, por sua vez, apresentou um ´

 $ração$  de dilatação uma janela de varredura de  $3 \times 3$   $\qquad$  número elevado de correlação entre  $0.6$  e  $0.8$  e, em números absolutos, da mesma ordem que *K*-means com *Corr* > 0.6.

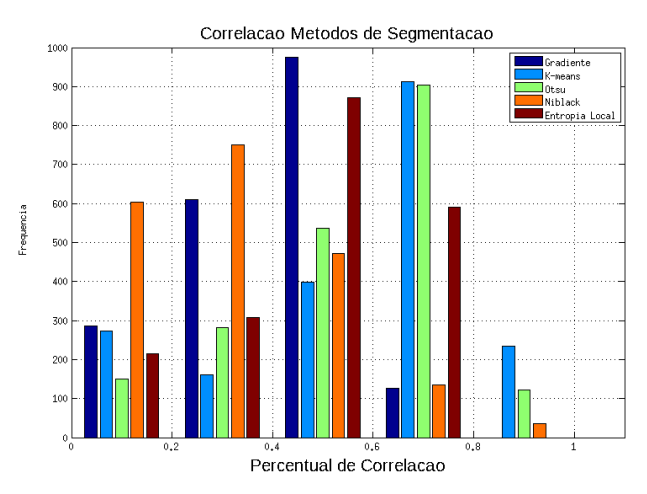

Figura 26: Frequência de correlação entre a segmentação e as máscaras das fraturas. O método K-means (barra azul celeste) apresentou a maior frequência de correlação acima de 50 %, indicando a sento a maior frequencia de correlação. Observamos que o método Otsu melhor qualidade de segmentação. Observamos que o método Otsu melhor quandade de segmentação. Observamos que o metodo Otambém ficou com resultados próximos. bem neou com resultados proximos.

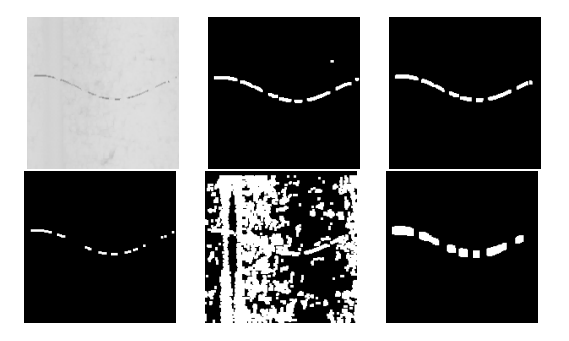

Figura 27: Fratura com baixo contraste. De cima para baixo, da esquerda para direita temos a imagem de entrada, o resultado das técnicas de Gradiente e K-means. Abaixo da esquerda para direita, apresentamos os resultados dos métodos Otsu, Niblack e Entropia Local. O resultado do método Niblack não obteve sucesso.

## 6. CONCLUSÕES E DISCUSSÃO

Neste trabalho, apresentamos uma comparação de técnicas de segmentação. Utilizamos um ajuste de contraste CMM baseado nos valores de correlação da imagem, para realçar a transição entre a fratura e o fundo da imagem. Avaliamos os algoritmos Gradiente, *K*-means, Otsu, Niblack e Entropia Local, através da determinação da distribuição de coeficientes de correlação entre a máscara das simulações e as imagens segmentadas. Comparamos metodologias variadas, baseadas em detecção por descontinuidade locais das intensidades dos pixels (Gradiente, Niblack, Entropia Local), similaridade (K-means) e corte global (Otsu). Observamos que os metodos Otsu e K-means se destacaram para ´ tarefa de segmentar fraturas em imagens acústicas de amplitude, pois foram os únicos métodos que não foram rejeitados

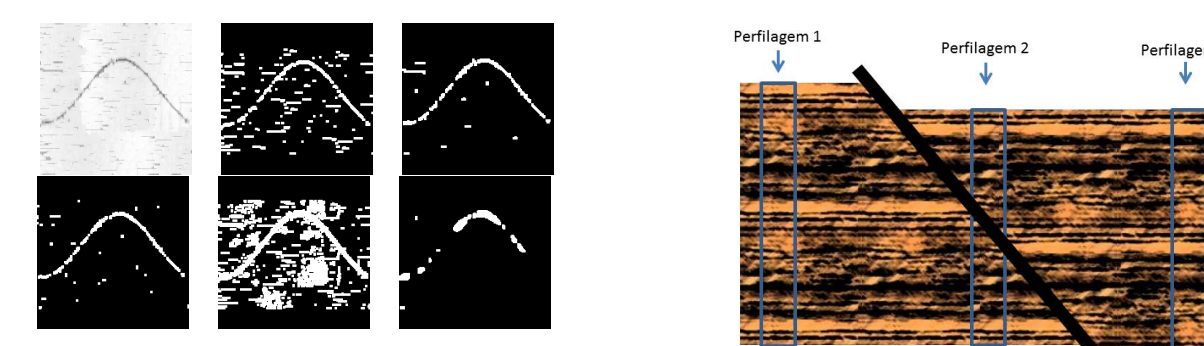

Figura 28: Resultados dos 5 métodos de segmentação de uma imagem de entrada com texturas e ruídos bem evidentes. De cima para tado das tecnicas de Gradiente e K-means. Abaixo da esquerda para ´ baixo, da esquerda para direita temos a imagem de entrada, o resul-agem de entrada com texturas e ru´ıdos bem evidentes. De cima para tado das técnicas de Gradiente e K-means. Abaixo da esquerda para direita, apresentamos os resultados dos métodos Otsu, Niblack e Entropia Local. Todos obtiveram percentuais baixos de correlação, etados K-means e Otsu foram mais eficientes nesse caso. da esquerda para direita temos a imagem de entrada, o ém os métodos K-means e Otsu foram mais eficientes ne  $\frac{1}{2}$  metodos do seguenta 28: Resultados do seguentas. De emila p agem de esquerda para direita temos a imagem de entrada, o res portm os m  $\mathcal{D}_k$ 

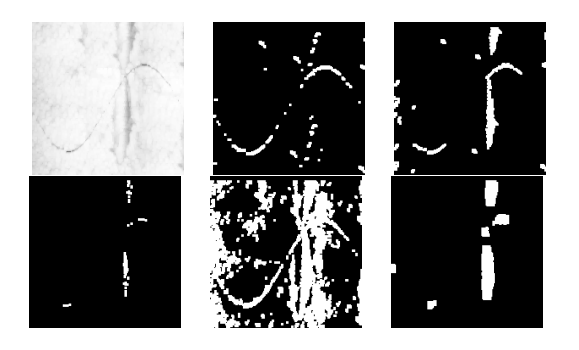

Figura 29: Fraturas com baixo contraste. De cima para baixo, da Figura 29: Fraturas com baixo contraste. De cima para baixo, da esquerda para direita temos a imagem de entrada, o resultado das técnicas de Gradiente e K-means. Abaixo da esquerda para direita, apresentamos os resultados dos métodos Otsu, Niblack e Entropia Local. Nesse exemplo, o resultado do método Gradiente ainda que não o ideal, se destacou dos demais, conservando um número maior de pixel da fratura.

no teste de hipótese de estatística *t*, para a hipótese nula da média de correlação superior à 50 % com valor de  $p \sim 0.99$ em ambos os casos. As técnicas Gradiente, Niblack e Entropia Local foram rejeitadas. A etapa de pré-processamento que utilizou o ajuste de contraste CMM contribuiu significativamente para o desempenho dos métodos, sem o ajuste todos os métodos apresentaram correlação entre 0.0 e 0.2. A técnica K-means se mostrou mais eficiente em imagens que possuíam mais estruturas, onde mesmo após o ajuste CMM a imagem ainda apresentou um número superior à duas regiões visualmente bem distintas, sugerindo que este seja capaz de realizar segmentação automatizada de fraturas em imagens acústicas reais de modo mais eficiente que o método Otsu

Para melhor caracterizar as fraturas uma outra abordagem possível para comparar as segmentações seria comparar como, a partir da imagem segmentada, é possível recuperar os parâmetros das simulações tais como abertura, amplitude, fase e profundidade. Pretendemos explorar essa abordagem em uma contribuição futura, entretanto isso pressupõe estabelecer uma maneira de medir que pode favorecer

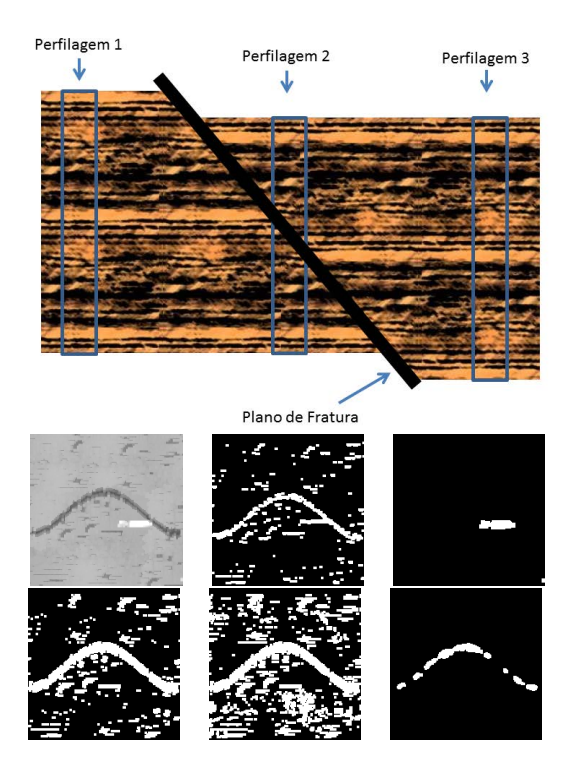

Figura 30: Apresentamos um exemplo de imagem com pequena região (artefato) em branco com muito contraste,. De cima para baixo, da esquerda para direita temos a imagem de entrada, o resultado das técnicas de Gradiente e K-means. Abaixo da esquerda para direita, apresentamos os resultados dos métodos Otsu, Niblack e Entropia Local. Observamos que o resultado do método K-means, ` gerou um valor negativo de correlação.

certos tipos de segmentação. Uma desvantagem da nossa abordagem é que ela pesa os pixels da mesma maneira. Uma alternativa para esse viés relacionado, seria pesar os pixels correlacionados em função da sua razão sinal-ruído. Ao analisar correlações temos a vantagem de uma metodologia mais abrangente que pode ser comparada com outros tipos de imagens ao contrário do que seria a recuperação dos parâmetros da simulação. A partir do benchmark obtido nesse estudo, isto é, analisando algoritmos bem estabelecidos na literatura também pretendemos investigar o potencial de técnicas de deep learning no processo de segmentação, como *Fully Convolutional Networks* (FCN) [49].

## Agradecimentos

Os autores gostariam de agradecer a colaboração e o apoio do Centro de Pesquisas e Desenvolvimento Leopoldo Américo Miguez de Mello (CENPES). Os autores também gostariam de agradecer a Agência Nacional de Petróleo (ANP) pelos dados utilizados nesse estudo.

#### Referências Bibliográficas

- [1] Peter Gerhard Tilke and David Allen. Automated borehole geology and petrophysics interpretation using image logs, November 7 2006. US Patent 7,133,779.
- [2] James V Leggett III, Vladimir Dubinsky, John W Harrell, William Thomas Balogh, Paul JG Seaton, Andrew G Brooks, and Roger P Herbert. Drilling system with an acoustic measurement-while-driving system for determining parameters of interest and controlling the drilling direction, July 11 2000. US Patent 6,088,294.
- [3] Izabel Gioveli. Análise e simulação de padrões de fraturas geológicas. 2010.
- [4] Geoff Dougherty. *Digital image processing for medical applications*. Cambridge University Press, 2009.
- [5] Abel Lima, Renan e Carrasquill. Utilização de perfis básicos e imagens acústicas de poço na caracterização de reservatório carbonático da bacia de campos. 2016.
- [6] John R Jensen and Kalmesh Lulla. Introductory digital image processing: a remote sensing perspective. 1987.
- [7] CF Mora and AKH Kwan. Sphericity, shape factor, and convexity measurement of coarse aggregate for concrete using digital image processing. *Cement and concrete research*, 30(3):351–358, 2000.
- [8] Luciana Olivia Dias, Clécio R De Bom, Heitor Guimarães, Elisângela L Faria, Márcio P de Albuquerque, Marcelo P de Albuquerque, Maury D Correia, and Rodrigo Surmas. Segmentação textural de imagens de rocha por microtomografia segmentation of microtomography images of rocks using texture filter. *NOTAS TÉCNICAS*, 6(1), 2016.
- [9] Jan Cornet. Fracture detection and analysis from image log raw data. Master's thesis, Institutt for petroleumsteknologi og anvendt geofysikk, 2013.
- [10] A Ruela and C Guerra. Detecção de fraturas em imagem de perfis geofísicos de poçoo com morfologia matemática. *III Simposio Brasileiro de Ci ´ encias Geod ˆ esicas e Tecnologias da ´ Geoinformac¸ao, Recife, Brasil ˜* , pages 21–30, 2010.
- [11] A Henriksen. Fracture interpretation based on electrical and acoustic borehole image logs. *BRGM Rep. BRGM/RP-50,835–FR*, 2001.
- [12] Nicholas C Davatzes and Steve Hickman. Comparison of acoustic and electrical image logs from the coso geothermal field, ca. In *Proceedings, Thirtieth Workshop on Geothermal Reservoir Engineering, Stanford University*, pages 1–11. Citeseer, 2005.
- [13] Ute Trautwein-Bruns, Christoph Hilgers, Stephan Becker, Janos L Urai, and Peter A Kukla. Fracture and fault systems characterising the intersection between the lower rhine embayment and the ardennes-rhenish massif–results from the rwth-1 well, aachen, germany [bruch-und störungssysteme in der übergangszone zwischen der niederrheinischen bucht und dem rheinischen schiefergebirge im belgischdeutschen grenzbereich–ergebnisse der bohrung rwth-1, aachen, deutschland]. *Zeitschrift der Deutschen Gesellschaft für Geowissenschaften*, 162(3):251–275, 2011.
- [14] David W Stearns and Melvin Friedman. Reservoirs in fractured rock: Geologic exploration methods. 1972.
- [15] Xiao-Ming Tang and Chuen Hon Arthur Cheng. *Quantitative borehole acoustic methods*, volume 24. Gulf Professional Publishing, 2004.
- [16] John G Ramsay and Martin I Huber. *The techniques of modern structural geology: Folds and fractures*, volume 2. Academic press, 1987.
- [17] John G Ramsay and Martin I Huber. Folds and fractures. 1987.
- [18] ALDENIZE RUELA XAVIER. Caracterização de fraturas em imagens de amplitude acústica utilizando morfologia matemática.
- [19] Alexei A Efros and William T Freeman. Image quilting for texture synthesis and transfer. In *Proceedings of the 28th annual conference on Computer graphics and interactive techniques*, pages 341–346. ACM, 2001.
- [20] André Persechino and Márcio Portes de Albuquerque. Processamento digital de imagens: conceitos fundamentais digital image processing: fundamental concepts. *MONOGRAFIAS-CBPF*, 1(4), 2015.
- [21] Gregory A Baxes. *Digital image processing: principles and applications*. Wiley New York, 1994.
- [22] Rafael C.. Gonzalez, Richard E.. Woods, and Steven L.. Eddins. *Digital Image Processing Using MATLAB®*. McGraw Hill Education, 2010.
- [23] Chris Solomon and Toby Breckon. *Fundamentals of Digital Image Processing: A practical approach with examples in Matlab*. John Wiley & Sons, 2011.
- [24] Maurice Charbit. *Digital signal and image processing using MATLAB*, volume 666. John Wiley & Sons, 2010.
- [25] Lucas Máximo Alves. Modelagem e Simulação do Campo *Cont´ınuo com Irregularidades: Aplicac¸oes Em Mec ˜ anica da ˆ Fratura com Rugosidade*. PhD thesis, Universidade Federal do Paraná, 2011.
- [26] Waleed Al-Sit. *Automatic feature detection and interpretation in borehole data*. PhD thesis, University of Liverpool, 2015.
- [27] Gabriel Matos Araujo. Algoritmo para reconhecimento de características faciais baseado em filtros de correlação. Universi*dade Federal do Rio de Janeiro*, 2010.
- [28] Waldir Sabino da Silva Júnior. Reconhecimento de padrões *utilizando filtros de correlac¸ao com an ˜ alise de componentes ´ principais*. PhD thesis, Universidade Federal do Rio de Janeiro, 2010.
- [29] Alexandre P Mendonça and EAB SILVA. Filtragem discriminativa para detecção de múltiplos padrões de imagem. *Anais do XX Simposio Brasileiro de Telecomunicac¸ ´ oes, Rio ˜ de Janeiro, RJ, Brasil*, 2003.
- [30] Lei Yu and Huan Liu. Feature selection for high-dimensional data: A fast correlation-based filter solution. In *Proceedings of the 20th international conference on machine learning (ICML-03)*, pages 856–863, 2003.
- [31] Abhijit Mahalanobis, BVK Vijaya Kumar, and David Casasent. Minimum average correlation energy filters. *Applied Optics*, 26(17):3633–3640, 1987.
- [32] Demin Wang. A multiscale gradient algorithm for image segmentation using watershelds. *Pattern recognition*, 30(12):2043–2052, 1997.
- [33] Paul R Hill, Cedric Nishan Canagarajah, and David R Bull. Texture gradient based watershed segmentation. In *Acoustics, Speech, and Signal Processing (ICASSP), 2002 IEEE International Conference on*, volume 4, pages IV–3381. IEEE, 2002.
- [34] HP Ng, SH Ong, KWC Foong, PS Goh, and WL Nowinski. Medical image segmentation using k-means clustering and improved watershed algorithm. In *Image Analysis and Interpretation, 2006 IEEE Southwest Symposium on*, pages 61–65. IEEE, 2006.
- [35] Tapas Kanungo, David M Mount, Nathan S Netanyahu, Christine D Piatko, Ruth Silverman, and Angela Y Wu. An efficient k-means clustering algorithm: Analysis and implementation. *IEEE transactions on pattern analysis and machine intelligence*, 24(7):881–892, 2002.
- [36] Luciana Dias, Clécio Bom, Bruno Alves, Márcio Albuquerque, Marcelo Albuquerque, Elisângela Faria, and Maury Correia. Estimativa de permeabilidade absoluta com proces-

samento de imagens utilizando distribuição de tamanho de graos. ˜ *NOTAS TECNICAS ´* , 7(3), 2017.

- [37] Siddheswar Ray and Rose H Turi. Determination of number of clusters in k-means clustering and application in colour image segmentation. In *Proceedings of the 4th international conference on advances in pattern recognition and digital techniques*, pages 137–143. Calcutta, India, 1999.
- [38] Anil Z Chitade and SK Katiyar. Colour based image segmentation using k-means clustering. *International Journal of Engineering Science and Technology*, 2(10):5319–5325, 2010.
- [39] Nobuyuki Otsu. A threshold selection method from gray-level histograms. *Automatica*, 11(285-296):23–27, 1975.
- [40] Carlton Wayne Niblack, Ron Barber, Will Equitz, Myron D Flickner, Eduardo H Glasman, Dragutin Petkovic, Peter Yanker, Christos Faloutsos, and Gabriel Taubin. Qbic project: querying images by content, using color, texture, and shape. In *Storage and retrieval for image and video databases*, volume 1908, pages 173–188. International Society for Optics and Photonics, 1993.
- [41] Tapas Kanungo'Byron Dom Wayne Niblack and David Steele. A fast algorithm for mdl-based multi-band image segmentation. In *Proc. IEEE Computer Vision and Pattern Recognition Conf*, pages 609–616, 1994.
- [42] Basilios Gatos, Ioannis Pratikakis, and Stavros J Perantonis. Adaptive degraded document image binarization. *Pattern*

*recognition*, 39(3):317–327, 2006.

- [43] Øivind Due Trier and Torfinn Taxt. Improvement of "integrated function algorithm" for binarization of document images. *Pattern Recognition Letters*, 16(3):277–283, 1995.
- [44] Claude Elwood Shannon. A mathematical theory of communication. *ACM SIGMOBILE Mobile Computing and Communications Review*, 5(1):3–55, 2001.
- [45] Thierry Pun. Entropic thresholding, a new approach. *Computer Graphics and Image Processing*, 16(3):210–239, 1981.
- [46] Chengxin Yan, Nong Sang, and Tianxu Zhang. Local entropybased transition region extraction and thresholding. *Pattern Recognition Letters*, 24(16):2935–2941, 2003.
- [47] Carsten Croonenbroeck. Local entropy based image reconstruction. Technical report, Discussion paper//European University Viadrina, Department of Business Administration and Economics, 2012.
- [48] Jagat Narain Kapur, Prasanna K Sahoo, and Andrew KC Wong. A new method for gray-level picture thresholding using the entropy of the histogram. *Computer vision, graphics, and image processing*, 29(3):273–285, 1985.
- [49] Jonathan Long, Evan Shelhamer, and Trevor Darrell. Fully convolutional networks for semantic segmentation. In *Proceedings of the IEEE conference on computer vision and pattern recognition*, pages 3431–3440, 2015.